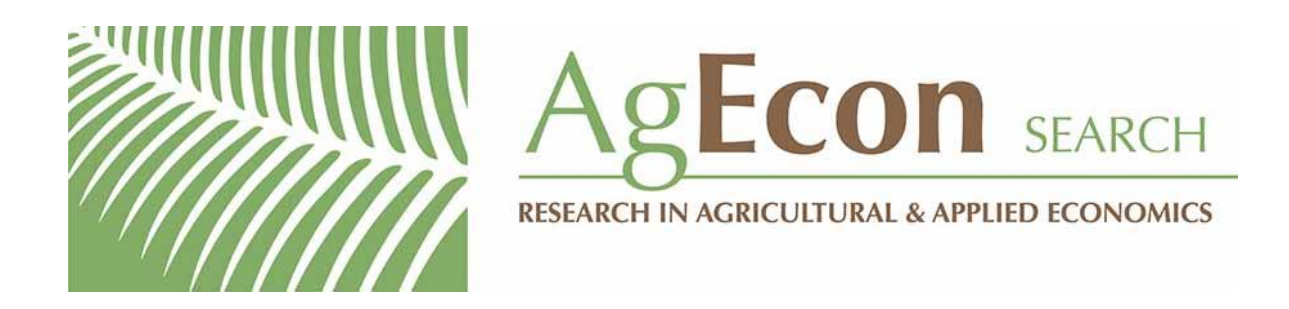

*The World's Largest Open Access Agricultural & Applied Economics Digital Library*

# **This document is discoverable and free to researchers across the globe due to the work of AgEcon Search.**

**Help ensure our sustainability.**

[Give to AgEcon Search](https://makingagift.umn.edu/give/yourgift.html?&cart=2313)

AgEcon Search [http://ageconsearch.umn.edu](http://ageconsearch.umn.edu/) [aesearch@umn.edu](mailto:aesearch@umn.edu)

*Papers downloaded from AgEcon Search may be used for non-commercial purposes and personal study only. No other use, including posting to another Internet site, is permitted without permission from the copyright owner (not AgEcon Search), or as allowed under the provisions of Fair Use, U.S. Copyright Act, Title 17 U.S.C.*

# THE STATA JOURNAL

#### Editors

H. Joseph Newton Department of Statistics Texas A&M University College Station, Texas editors@stata-journal.com

#### Associate Editors

Christopher F. Baum, Boston College Nathaniel Beck, New York University Rino Bellocco, Karolinska Institutet, Sweden, and University of Milano-Bicocca, Italy Maarten L. Buis, University of Konstanz, Germany A. Colin Cameron, University of California–Davis Mario A. Cleves, University of Arkansas for Medical Sciences William D. Dupont, Vanderbilt University PHILIP ENDER, University of California–Los Angeles DAVID EPSTEIN, Columbia University Allan Gregory, Queen's University James Hardin, University of South Carolina Ben Jann, University of Bern, Switzerland Stephen Jenkins, London School of Economics and Political Science Ulrich Kohler, University of Potsdam, Germany

Stata Press Editorial Manager Lisa Gilmore

Nicholas J. Cox Department of Geography Durham University Durham, UK editors@stata-journal.com

Frauke Kreuter, Univ. of Maryland–College Park PETER A. LACHENBRUCH, Oregon State University JENS LAURITSEN, Odense University Hospital Stanley Lemeshow, Ohio State University J. SCOTT LONG, Indiana University Roger Newson, Imperial College, London Austin Nichols, Urban Institute, Washington DC Marcello Pagano, Harvard School of Public Health Sophia Rabe-Hesketh, Univ. of California–Berkeley J. Patrick Royston, MRC Clinical Trials Unit, London Philip Ryan, University of Adelaide Mark E. Schaffer, Heriot-Watt Univ., Edinburgh Jeroen Weesie, Utrecht University Ian White, MRC Biostatistics Unit, Cambridge Nicholas J. G. Winter, University of Virginia JEFFREY WOOLDRIDGE, Michigan State University

#### Stata Press Copy Editors David Culwell, Shelbi Seiner, and Deirdre Skaggs

The Stata Journal publishes reviewed papers together with shorter notes or comments, regular columns, book reviews, and other material of interest to Stata users. Examples of the types of papers include 1) expository papers that link the use of Stata commands or programs to associated principles, such as those that will serve as tutorials for users first encountering a new field of statistics or a major new technique; 2) papers that go "beyond the Stata manual" in explaining key features or uses of Stata that are of interest to intermediate or advanced users of Stata; 3) papers that discuss new commands or Stata programs of interest either to a wide spectrum of users (e.g., in data management or graphics) or to some large segment of Stata users (e.g., in survey statistics, survival analysis, panel analysis, or limited dependent variable modeling); 4) papers analyzing the statistical properties of new or existing estimators and tests in Stata; 5) papers that could be of interest or usefulness to researchers, especially in fields that are of practical importance but are not often included in texts or other journals, such as the use of Stata in managing datasets, especially large datasets, with advice from hard-won experience; and 6) papers of interest to those who teach, including Stata with topics such as extended examples of techniques and interpretation of results, simulations of statistical concepts, and overviews of subject areas.

The Stata Journal is indexed and abstracted by CompuMath Citation Index, Current Contents/Social and Behavioral Sciences, RePEc: Research Papers in Economics, Science Citation Index Expanded (also known as SciSearch), Scopus, and Social Sciences Citation Index.

For more information on the Stata Journal, including information for authors, see the webpage

<http://www.stata-journal.com>

Subscriptions are available from StataCorp, 4905 Lakeway Drive, College Station, Texas 77845, telephone 979-696-4600 or 800-STATA-PC, fax 979-696-4601, or online at

#### <http://www.stata.com/bookstore/sj.html>

Subscription rates listed below include both a printed and an electronic copy unless otherwise mentioned.

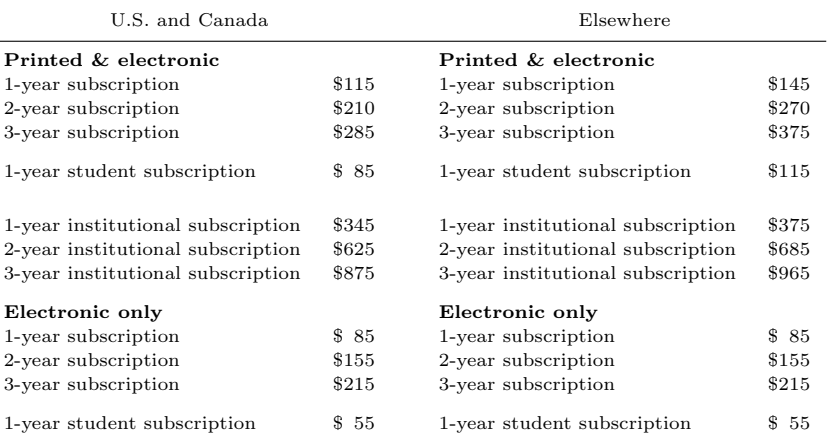

Back issues of the Stata Journal may be ordered online at

#### <http://www.stata.com/bookstore/sjj.html>

Individual articles three or more years old may be accessed online without charge. More recent articles may be ordered online.

<http://www.stata-journal.com/archives.html>

The Stata Journal is published quarterly by the Stata Press, College Station, Texas, USA.

Address changes should be sent to the Stata Journal, StataCorp, 4905 Lakeway Drive, College Station, TX 77845, USA, or emailed to sj@stata.com.

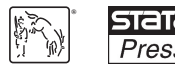

Copyright  $\odot$  2014 by StataCorp LP

Copyright Statement: The Stata Journal and the contents of the supporting files (programs, datasets, and help files) are copyright © by StataCorp LP. The contents of the supporting files (programs, datasets, and help files) may be copied or reproduced by any means whatsoever, in whole or in part, as long as any copy or reproduction includes attribution to both (1) the author and (2) the Stata Journal.

The articles appearing in the Stata Journal may be copied or reproduced as printed copies, in whole or in part, as long as any copy or reproduction includes attribution to both (1) the author and (2) the Stata Journal.

Written permission must be obtained from StataCorp if you wish to make electronic copies of the insertions. This precludes placing electronic copies of the Stata Journal, in whole or in part, on publicly accessible websites, fileservers, or other locations where the copy may be accessed by anyone other than the subscriber.

Users of any of the software, ideas, data, or other materials published in the Stata Journal or the supporting files understand that such use is made without warranty of any kind, by either the Stata Journal, the author, or StataCorp. In particular, there is no warranty of fitness of purpose or merchantability, nor for special, incidental, or consequential damages such as loss of profits. The purpose of the Stata Journal is to promote free communication among Stata users.

The Stata Journal (ISSN 1536-867X) is a publication of Stata Press. Stata, STaTa, Stata Press, Mata, MaTa, and NetCourse are registered trademarks of StataCorp LP.

## txttool: Utilities for text analysis in Stata

Unislawa Williams Spelman College Atlanta, GA uwilliams@spelman.edu

Sean P. Williams SunTrust Bank Atlanta, GA sean.williams.1000@gmail.com

Abstract. This article describes txttool, a command that provides a set of tools for managing free-form text. The command integrates several built-in Stata functions with new text capabilities. These latter functions include a utility to create a bag-of-words representation of text and an implementation of Porter's (1980, Program: Electronic library and information systems 14: 130–137) wordstemming algorithm. Collectively, these utilities provide a text-processing suite for text mining and other text-based applications in Stata.

Keywords: dm0077, txttool, text mining, Porter stemmer, bag of words, cleaning, stop words, subwords

## 1 Introduction

Stata users recently introduced new commands for increasingly sophisticated management of text data, in particular, screening and kountry (Belotti and Depalo 2010; Raciborski 2008). As these authors note, while text data can be challenging to analyze, they occur in many applications, including free-form electronic patient records, country identifiers in international relations and economics datasets, and open-ended survey responses. In addition, text mining, or the quantitative analysis of unstructured text data, has received increasing attention in the social sciences (Benoit, Laver, and Mikhaylov 2009; Lowe and Benoit 2013). These applications vary from categorizing and classifying legislative speeches to evaluating Russian military discourse (Laver, Benoit, and Garry 2003; Grimmer and Stewart 2013).

Generally, Stata lacks the text-management utilities to prepare text data for these kinds of applications. Although some steps in the data-preparation phase can be accomplished with built-in commands, using them can be tedious and can lead to errors. For example, removing punctuation, extra white spaces, and special characters from text could involve dozens of lines of code, and the code would need to be modified for different situations. On the other hand, some steps in the data-preparation phase, such as stemming words or representing instances of words as counts in numeric variables, are not available in Stata at all.

The txttool command fills this gap by providing utilities for several text-preparation tasks:

1. Cleaning: removing punctuation, special characters, and extra white spaces from text and converting it to lowercase.

- 2. Stop-word removal: removing words that occur too frequently to discriminate outcomes or classes (that is, "the", "of", "and", etc.) or user-specified words that lead to better results in a particular context when removed.
- 3. Substitution: replacing large numbers of individual words to correct misspellings or variations or to insert user-defined categories for words when analytically useful.
- 4. Stemming: an implementation of Porter's (1980) stemming program that reduces a word to a stem or a root. For example, the words "programs", "programmed", and "programming" all reduce to the stem "program". The stem is not always a valid word, and it does not need to be. Rather, its purpose is to reduce the overall word count by grouping closely related words into the same stem.
- 5. Bag of words: converting a string into both a list of the unique words found in the string and a count of each unique word. This allows a variety of quantitative analyses, including discriminate analysis, clustering, and the creation of dictionaries, to represent different outcomes in other variables.

All of these features are described in more detail below. Afterward, extensions with other programs and with Mata are discussed.

## 2 The txttool command

#### 2.1 Syntax

```
txttool \textit{varname} \; \; [ \; \textit{if} \; ] \; \; [ \; \textit{in} \; ], {generate(newvar)|replace} \; [ \; \texttt{stem} \; ]stopwords(filename) subwords(filename) bagwords prefix(string) noclean
    nooutput ]
```
varname is the string variable containing the text to be processed.

## 2.2 Options

- generate(newvar) creates a new variable, newvar, containing the processed text of varname. The newvar will be a copy of varname that has been stemmed, has had the stop words removed, has had words substituted, or has been cleaned, depending on the other options specified. Either generate() or replace is required.
- replace replaces the text in *varname* with text that has been stemmed, has had the stop words removed, has had words substituted, or has been cleaned, depending on the other options specified. Either generate() or replace is required.

stem calls the Porter stemmer implementation to stem all the words in varname.

stopwords(filename) indicates that the program should remove all instances of words contained in *filename*. The *filename* is a list of words in a text file. Although a list of

frequently used English words is supplied with txttool, users can use different lists of stop words in different applications by specifying different filenames. Stop-word lists without punctuation are recommended.

- subwords (*filename*) indicates that the program should substitute instances of words in filename with another word in filename. The filename is a tab-delimited text file, where the first column is the word to be replaced and the second column is the substitute text. Users can use different lists of words to substitute in different applications by specifying different filenames. Subword lists without punctuation are recommended.
- bagwords tells txttool to create a bag-of-words representation of the text in varname. The bag-of-words representation consists of new variables, one for each unique word in varname, with the count of the occurrences of each word. The new variables are named with the convention *prefix word*, where *prefix* is optionally supplied by the user, and *word* is the unique word in the text. The options generate() and bagwords can be used together to represent the processed text as one column with word counts.
- prefix(string) supplies a prefix for the variables created in bagwords. The default is  $prefix(w_$ ). Supplying a prefix will automatically invoke the bagwords option. Note that txttool does not know what variables will be created before processing the text, so it cannot confirm the absence of variables already named with the specified prefix. Errors will therefore result if the chosen prefix matches an existing variable.
- noclean specifies that the program should not remove punctuation, extra white spaces, and special characters from varname. By default, txttool will clean and lowercase varname. The noclean option is not allowed with bagwords. In addition, because the Porter stemmer does not stem punctuation and because the stop-words and subwords lists should not include punctuation, noclean should be used with caution.
- nooutput suppresses the default output. By default, txttool reports the total number of words and the count of unique words before and after processing, as well as the time elapsed during processing. The nooutput option suppresses this output, which can save some time with large processing tasks.

## 2.3 Remarks

The options are processed in the following order:  $\text{nclean}, \text{subwords}(), \text{stopwords}(),$ stem, generate() or replace, and, finally, bagwords. Thus the noclean option is examined first, and if it is not specified, punctuation and special characters are removed. Then subwords are substituted and stop words removed; the remaining text is stemmed or bagged. The Porter stemmer algorithm does not recognize punctuation or non-English characters, and Stata does not allow variable names with punctuation and non-English characters, so cleaning must precede stemming and bagging.

Because cleaning comes first, the user-defined lists for subwords() and stopwords() are most effective when they are themselves "cleaned". Otherwise, they may reintroduce punctuation and other characters after cleaning. The noclean option allows users to process subwords() and stopwords() without first cleaning the original text, if this is required in a particular instance. However, a more effective approach is cleaning the stop-word and subword lists by reading the lists into Stata and processing the lists with txttool stopwordlist, gen(stopwordlist2) and txttool subwordlist, gen(subwordlist2) to obtain word lists that have had any punctuation and special characters removed. These lists can then be exported as text files to use in later applications with txttool.

The program's default behavior is to remove all characters except white space (American standard code for information interchange [ASCII] code 32), numerals (ASCII codes 48–57), and letters (ASCII codes 97–122 after lowercasing). Therefore, the default behavior is to remove punctuation, non-English characters, and nonprinting characters. Removing these characters is assumed by the Porter stemmer, which was created for English, and necessary for creating new variables of the unique words with the bagwords option because Stata does not allow special characters in variable names. While bagwords is not allowed with noclean, the txttool command allows the stem option when noclean is specified, although the stemmer may not function as expected, so users should examine the results carefully. Analysis of non-English text can still use the stopwords(), subwords(), generate(), and replace options even if noclean must be specified to accommodate the characters in a particular language.

## 3 Examples

#### 3.1 Examples of options usage

Imagine we have text data in the form of open-ended answers to a survey on voter attitudes.

```
. use example_text
. list
                                                     txtexample
 1. Unemployment is the major issue, but no one´s talking about it
 2. I´ve been looking and looking but i still can´t find a job
 3. I hear a lot of talk about the ecomony improving
```
It is best to show how to prepare the text for analysis step by step. First, cleaning removes punctuation and any special characters and lowercases the text.

. txttool txtexample, gen(cleaned) Input: 28 unique words, 33 total words Output: 27 unique words, 33 total words Total time: .453 seconds

The researcher may wish to use a preexisting coding scheme and group terms such as "unemployment" and "jobs" into one term such as "employment." In addition, the researcher may correct common misspellings in a particular context, for example, replacing "ecomony" with "economy" in the third observation. Note also that the subword option can substitute phrases for words so that, for example, contractions in the text can be expanded. The researcher may define the subword list as the following tab-delimited text file:

unemployment employment job employment ecomony economy ive i have

Using this list of substitutions produces the following text:

- . txttool txtexample, gen(subbed) subwords("subwordexample.txt") (output omitted )
- . list subbed

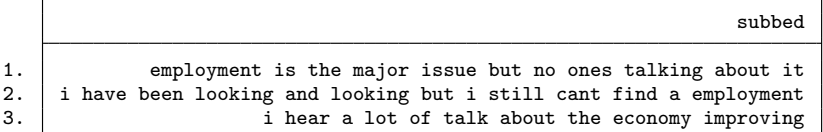

The stopwords() option will remove user-defined words. The txttool program is packaged with a list of common English words and contractions to be removed. Common words such as "I", "of", etc., generally have little discriminating power but increase memory requirements. Using the packaged list of stop words produces

```
. txttool txtexample, gen(stopped) subwords("subwordexample.txt")
> stopwords("stopwordexample.txt")
```
(output omitted )

. list stopped

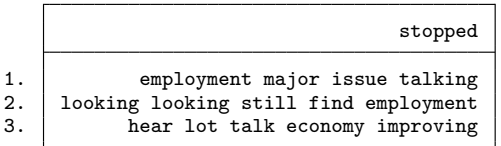

Stemming the text further reduces the words by removing all but the word stems.

```
. txttool txtexample, gen(stemmed) subwords("subwordexample.txt")
> stopwords("stopwordexample.txt") stem
  (output omitted )
```
. list stemmed

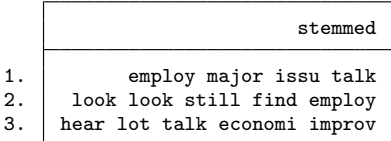

Note that "talking" and "employment" are now reduced to "talk" and "employ", respectively. Finally, the text is "bagged", and a variable with the prefix "w\_" is produced for each remaining word, along with the count of the word in each line of text.

```
. txttool txtexample, gen(bagged) subwords("subwordexample.txt")
> stopwords("stopwordexample.txt") stem bagwords prefix(w_)
```
. list w\_\*

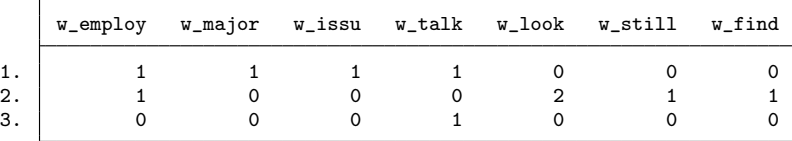

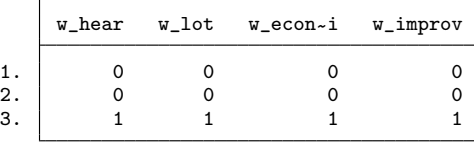

#### 3.2 Creating a dictionary

One practical text-mining task is creating a dictionary for specific values of a variable. A dictionary is a list of words, phrases, parts of speech, or other tokens that distinguish one value of a variable from another. In a customer-relationship management application, for example, a researcher may have data on products that customers returned as well as customer descriptions of the products. Using the customer descriptions, the researcher can find the words or phrases that distinguish returned and unreturned products. The list of words can then be studied to see what aspects of product design or manufacture lead to returns; it can also be used to "tag" future customer descriptions to track trends or used in a predictive model to classify large numbers of descriptions of competitors' products. Similar applications can be made to any text data with an associated outcome of interest.

The bagwords option makes it easy to create dictionaries of this kind. To illustrate, we will use the International Monetary Fund's monitoring of fund arrangements data on loan terms. The data include the International Monetary Fund's description of the conditions that a borrowing government must meet to maintain funding as well as a status variable that describes whether the country met the condition. We are specifically interested in the kinds of loan conditions that borrowers have the most difficulty meeting, which is a task for dictionary creation.<sup>1</sup> We set up the data as follows:

```
. import delimited using "Mona.csv", clear
(20 vars, 6549 obs)
. keep if status=="M" | status=="NM"
(2521 observations deleted)
. set seed 1234
. sample 500, count
(3528 observations deleted)
```
To begin, we assess how many unique words and total words are contained in the description of the loan conditions, named descpt.

```
. txttool descpt, gen(test1)
Input: 2798 unique words, 9706 total words
Output: 2095 unique words, 9707 total words
Total time: .896 seconds
```
After cleaning, 2,095 unique words remain out of 9,707 total words in only 500 descriptions of loan conditions. This is obviously a large number of words to parse by reading. We use the example list of packaged stop words with txttool to reduce the word count.

```
. txttool descpt, gen(test2) stopword("stopwordexample.txt")
Input: 2798 unique words, 9706 total words
Output: 2021 unique words, 6188 total words
Total time: .996 seconds
```
Adding the stem option further reduces the word count.

. txttool descpt, gen(test3) stopword("stopwordexample.txt") stem Input: 2798 unique words, 9706 total words Output: 1552 unique words, 6188 total words Total time: 1.35 seconds

Thus, of the original 2,798 unique words, 703, or 25%, were removed (or made nonunique) through cleaning; another 74, or 3%, were removed with stop-word removal; and another 469, or 17%, were removed through stemming. Though greatly reduced, the new text description is still too large for manual parsing. By bagging the words, we create 1,552 new variables, one for each unique word, and we can turn to numeric methods.

```
. txttool descpt, gen(descpt2) stopword("stopwordexample.txt") stem bagwords
> prefix(w_)
```
<sup>(</sup>output omitted )

<sup>1.</sup> The data are available at http://www.imf.org/external/np/pdr/mona/index.aspx.

The next step is determining which of these words best distinguish conditions that were met (status=="M") from those that were not met (status=="NM"). Although there are many ways to determine this, a simple approach is to use correlations between each word and the status variable. A loop through the word counts can list the words with particularly high or statistically significant correlations. Given the tabular nature of the data, we use tau-b correlations. Also we want to select only words that occur frequently enough that they can potentially describe more than one instance of meeting or failing to meet a condition, so we choose words that occur in at least 5% of the total words. The loop then outputs the words and the correlations.

```
. generate status_numeric = (status=="M")
. quietly foreach x of varlist w_* {
  2. summarize `x´, meanonly
  3. if r(mean) > .05 {
  4. tab `x´ status_numeric, all
  5. if abs(r(taub)) >.05 {
  6. noisily display "`x´" r(taub)
    }
  }
}
```
Note that positive correlations are associated more often with met conditions, while negative correlations distinguish the unmet conditions.

```
w_budget.08594184
w_plan.06356041
w_law.05894236
w_fund-.07997933
w_new-.06189476
w_account-.05247162
w_ministri.05705297
w_bank-.06719572
w_includ.06220605
w_implement-.07452835
w_adopt-.05802378
```
Some of the terms uncovered by the procedure, such as "budget", "plan", and "law", are especially associated with met rather than unmet conditions. We can understand why by inspecting a few of the loan conditions with a particular word:

```
. list descpt if w_law>0
```

```
descpt
4. Revocation of amendments to Article 5(3) of the Anti-Money Laundering..<br>26. Fiscal impact assessments evaluating the budgetary impact of all new..
       Fiscal impact assessments evaluating the budgetary impact of all new ..
28. Passage by Parliament of a new Law on Labor Relations
 (output omitted )
```
On the other hand, several terms stand out for distinguishing conditions that are not met as often, especially those involving funding of programs ("fund"), accounting ("account"), central banking ("bank"), and following through on new programs ("implement", "adopt"). In fact, creating anything "new" seems to be a hard condition to meet, given the word's relatively high correlation with NM status. The means show that the word "new" appears almost twice as often in conditions that were not met versus those that were met.

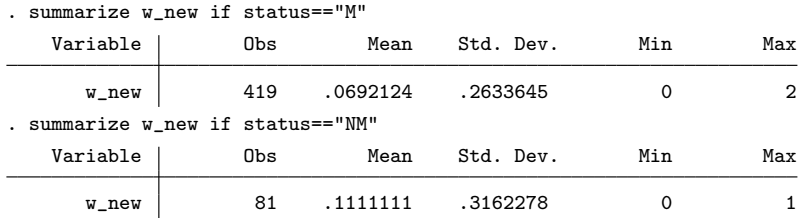

While we investigate the findings provided through the dictionary, we need to determine how well the dictionary distinguishes met and unmet conditions. To do so, we can use a simple linear discriminant analysis.

```
. discrim lda w_budget w_plan w_law w_fund w_new w_account w_ministri w_bank
> w_includ w_implement w_adopt, group(status_numeric)
Linear discriminant analysis
Resubstitution classification summary
```
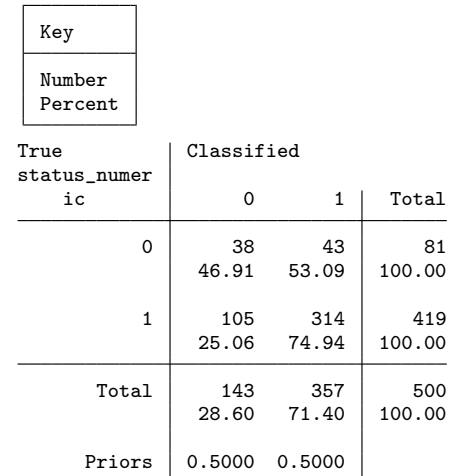

The results show that the dictionary does a respectable job at discriminating the outcomes, including finding 38 of the 81 cases of unmet conditions. In further research, loan conditions can be tagged with the dictionary words to score their difficulty, and they can be used in more comprehensive models of a borrower's conformance that could include economic conditions, political relations, and other factors.

Different methods of identifying potentially distinguishing words, such as different limits on the minimum mean, different thresholds for significance, different correlations, and so on, will likely produce different results. Producing a workable dictionary requires several trials using different methods and validations before a researcher can find the best balance of discriminatory power, number of words, and insight. However, these trials are made easier with tools that appropriately reduce and represent the text.

### 4 Extensions

#### 4.1 Extension with screening

Two commands, kountry and screening (Belotti and Depalo 2010; Raciborski 2008), offer powerful text data-management capabilities by performing the tagging operation previously described; that is, they apply a coding scheme against text variables. The articles describe examples of using this procedure to standardize country codes (in the case of kountry) or to apply standardized medical codes to electronic patient records (in the case of screening).

These commands are natural extensions of the dictionary-creation capabilities created by txttool. The bagwords option can be used to apply a dictionary and create it by simply counting the words in the dictionary found in the bagwords counts. However, with large datasets, bagging the words can bring substantial computational overhead to an otherwise straightforward problem of counting the occurrences of particular words.

The screening program provides a very convenient way to address the same problem without the additional computational overhead. Returning to the example in section 3.2, we identified a list of five words that were positively correlated with status (those that identified loan conditions that were easier for countries to meet) and six words that were negatively correlated with status (those conditions that were more difficult to meet). First, we prepare the data:

```
. import delimited using "Mona.csv", clear
(20 vars, 6549 obs)
. keep if status=="M" | status=="NM"
(2521 observations deleted)
. generate status_numeric = (status=="M")
. txttool descpt, gen(descpt2) stopword("stopwordexample.txt") stem
  (output omitted )
```
We can then quickly apply the dictionary from the previous example with the screening command:

```
. screening, sources(descpt2) keys(fund new account bank implement adopt)
> cases(negcases)
. screening, sources(descpt2) keys(budget plan law ministri includ)
> cases(poscases)
```
We then score the loan descriptions in the data and tabulate the results:

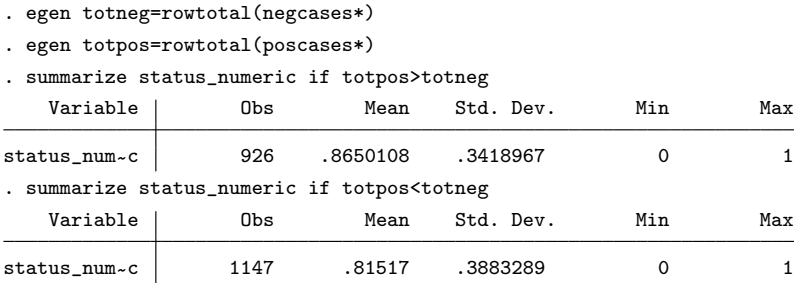

The results indicate that our dictionary distinguishes met and unmet loan conditions on the larger dataset. A logit model indicates that the counts of both positive and negative words are statistically significant.

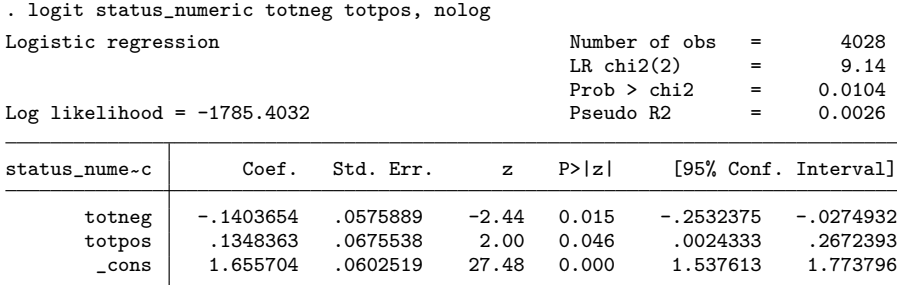

This example shows that screening can complement txttool by quickly applying dictionaries and scoring text data. But txttool can also complement the screening command, which can remove some special characters and matching keywords with varying numbers of letters (that is, not matching on the entirety of the keyword) to allow for varying spellings and word endings. The cleaning routine in txttool, on the other hand, is more comprehensive because it removes all special characters.

Furthermore, stemming can make screening's matching keys more efficient by not requiring fewer letters, thus matching the same words without introducing false positives with fewer letters. For example, to match the keyword "flag" with four letters, screening will match instances of "flags" and "flagged" but will also introduce potential false positives by matching instances of "flagpole", "flagellate", and "flagellum". The words "flag", "flags", and "flagged" all stem to the single stem "flag", while "flagpole", "flagellate", and "flagellum" do not. Therefore, using txttool to clean, stem, and remove stop words from the text first can increase the accuracy and ease of matching.

#### 4.2 Extension to Mata

Before version 13, Stata's limit on the size of text variables placed some restrictions on the types of text data that could be analyzed. However, Mata has no such limits on the size of text and is therefore much more suitable for analyzing larger text data, including longer open-ended survey responses, comment data, or even entire documents.

The options of txttool are written in Mata and can be used interactively in Mata to analyze larger text fields. The options are available in the following Mata routines:

| Option      | Mata command                     |
|-------------|----------------------------------|
| clean       | $\texttt{cleantxt}(txtfield)$    |
| stem        | stemcolumn (trtfield)            |
| stopwords() | stopwords(txt field, filename)   |
| subwords()  | subwords(txtfield, filename)     |
| bagwords    | wordbag(txtfield, prefix, touse) |

Table 1. Mata commands

Where *txtfield* is a column vector of text data, *filename* is a string scalar indicating the filename of a stop-word or subword list;  $prefix$  is a string scalar indicating the prefix attached to the word count variables created by bagwords; and touse is a selection vector designating which observations to write to. In addition, the routine porterstem(string) can be used to stem words interactively or in user-written routines. The porterstem() function returns only the stem of the string used as an argument; for example, porterstem(articles) returns articl.

## 5 Conclusion

This article introduced the txttool command, a text data-management suite that integrates native Stata functionality for removing characters and substituting words into a simple command to clean text and remove or substitute unwanted words. txttool also adds an implementation of Porter's stemming algorithm to reduce words to more useful stems and as an option for creating variables to represent the counts of individual unique words. The command is a useful foundation for text-mining tasks such as creating dictionaries and predictive models based on word frequencies. In addition, the command extends, and is extended by, the functionality of other text-management commands such as screening.

## 6 References

- Belotti, F., and D. Depalo. 2010. Translation from narrative text to standard codes variables with Stata. *Stata Journal* 10: 458–481.
- Benoit, K., M. Laver, and S. Mikhaylov. 2009. Treating words as data with error: Uncertainty in text statements of policy positions. *American Journal of Political Science* 53: 495–513.
- Grimmer, J., and B. M. Stewart. 2013. Text as data: The promise and pitfalls of automatic content analysis methods for political texts. *Political Analysis* 21: 267– 297.
- Laver, M., K. Benoit, and J. Garry. 2003. Extracting policy positions from political texts using words as data. *American Political Science Review* 97: 311–331.
- Lowe, W., and K. Benoit. 2013. Validating estimates of latent traits from textual data using human judgment as a benchmark. *Political Analysis* 21: 298–313.
- Porter, M. F. 1980. An algorithm for suffix stripping. *Program: Electronic library and information systems* 14: 130–137.
- Raciborski, R. 2008. kountry: A Stata utility for merging cross-country data from multiple sources. *Stata Journal* 8: 390–400.

#### About the authors

Unislawa Williams is an assistant professor of political science at Spelman College, Atlanta, GA. Her research interests include international relations and forecasting.

Sean P. Williams is senior vice president at SunTrust Bank.